# **OPENREFERENCE**

TAPPING THE MINDS OF THE BUSINESS COMMUNITY

## METRICS OPENREFERENCE

TAPPING THE MINDS OF THE BUSINESS COMMUNITY

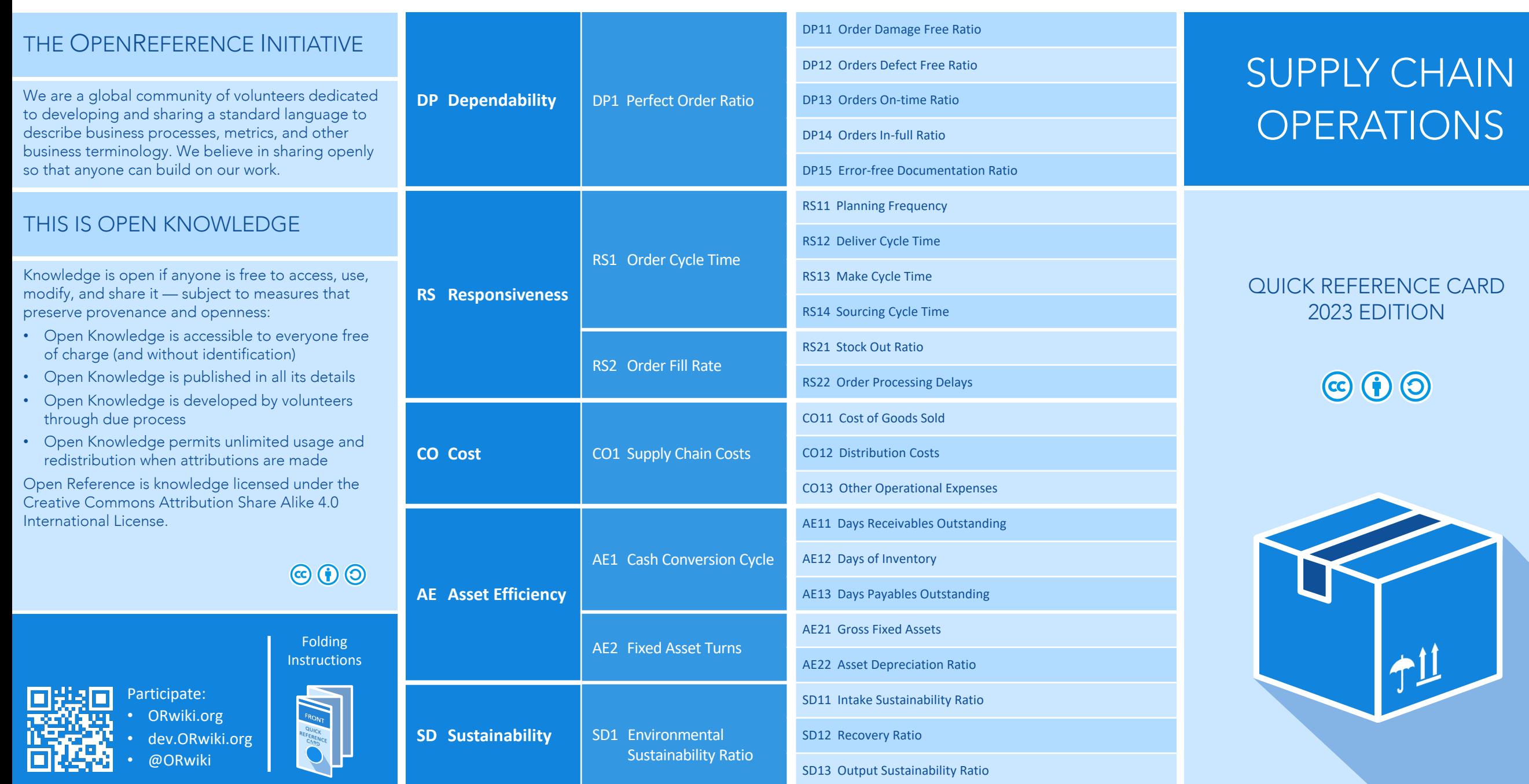

## **OPENREFERENCE**

TAPPING THE MINDS OF THE BUSINESS COMMUNITY

## PROCESSES OPENREFERENCE

TAPPING THE MINDS OF THE BUSINESS COMMUNITY

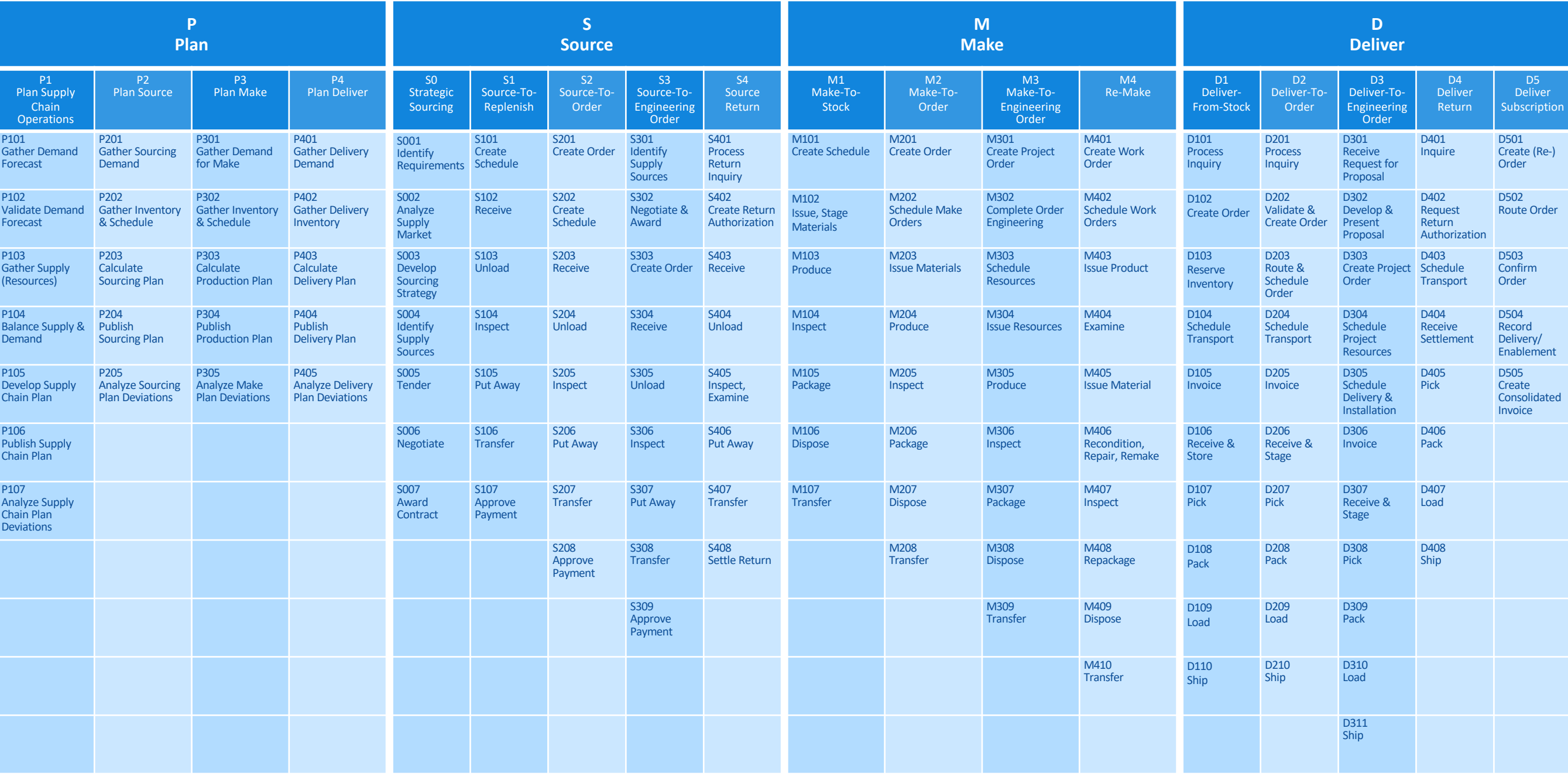